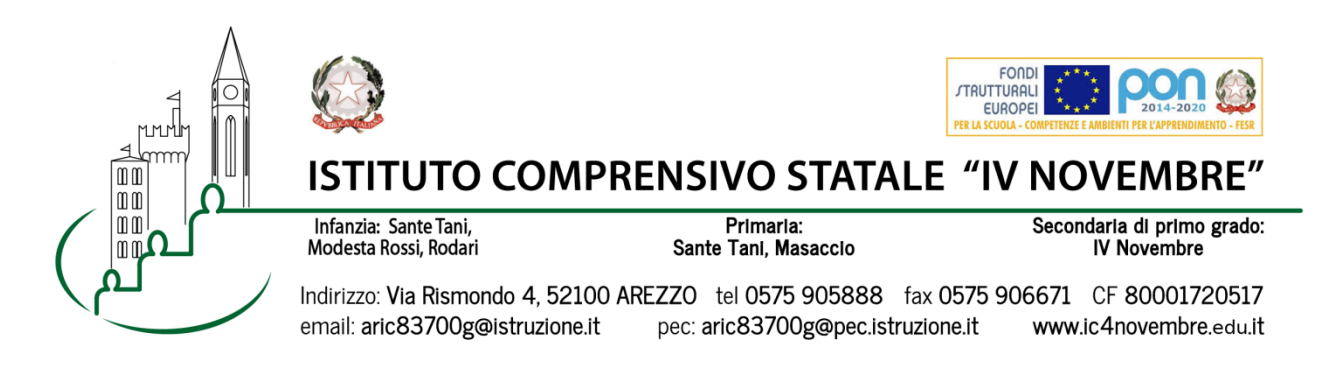

Arezzo, 31/03/2022 Ai Genitori degli alunni Prot. n. 3252/2022 Scuola Primaria Masaccio

## **Oggetto: Colloqui di scuola primaria – aprile 2022**

I colloqui avranno luogo in modalità a distanza tramite **Google MEET** utilizzando esclusivamente l'account istituzionale del proprio figlio: nome.cognome**@ic4novembre.org.** 

**E'** necessario prenotarsi al colloquio attraverso il registro elettronico **CLASSEVIVA**. 

## LE FAMIGLIE CHE HANNO BISOGNO DI MEDIATORE LINGUISTICO **RICEVERANNO INDICAZIONI NEL DIARIO DEGLI ALUNNI**

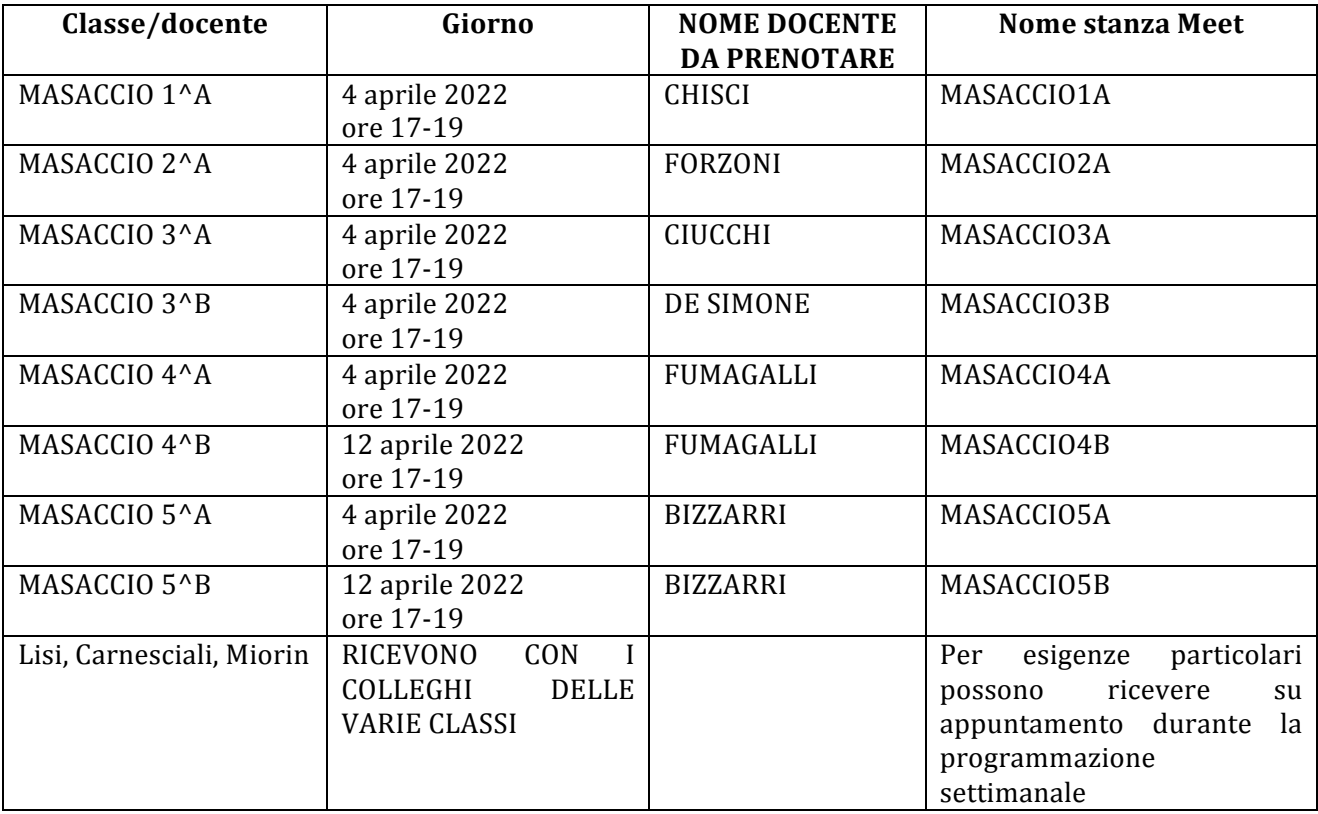

## **COME PRENOTARE IL COLLOQUIO:**

- **Entrare nel Registro Elettronico CLASSEVIVA**
- Entrare nella sezione "COLLOOUI"
- · In alto a destra, entrare nella sezione "COLLOQUI GENERALI"
- Selezionare "NUOVO APPUNTAMENTO"
- Nel menù a tendina "docente", selezionare il NOME DOCENTE DA PRENOTARE
- Scegliere l'orario del colloquio fra quelli proposti, cliccare sul riquadro e confermare la prenotazione.

## **SVOLGIMENTO COLLOQUIO:**

- ▪Il giorno **del colloquio**, nell'orario esatto della prenotazione, aprire l'applicazione **GOOGLE MEET** da cellulare o tablet oppure, tramite computer, collegarsi alla pagina meet.google.com avendo cura di accedere **con l'account** del proprio figlio nome.cognome@ic4novembre.org\*\*\*
- Cliccare su "**partecipa ad una riunione**" o "**inserisci codice riunione**" e scrivere nel campo **il nome della stanza**, come indicato in tabella, ad esempio "MASACCIO1A"
- Restare in attesa di essere ammessi alla riunione. Sarete ammessi appena il colloquio precedente sarà terminato e **solo** nell'orario a voi riservato.

*\*\*\*ATTENZIONE: Nel caso in cui vi venga restituito un messaggio "meet inesistente inserisci un codice corretto" significa che state cercando di accedere con il vostro account personale @gmail e non con quello della scuola @ic4novembre. Riprovate con cura.*

Cordiali saluti

Il Dirigente Scolastico Marco Chioccioli

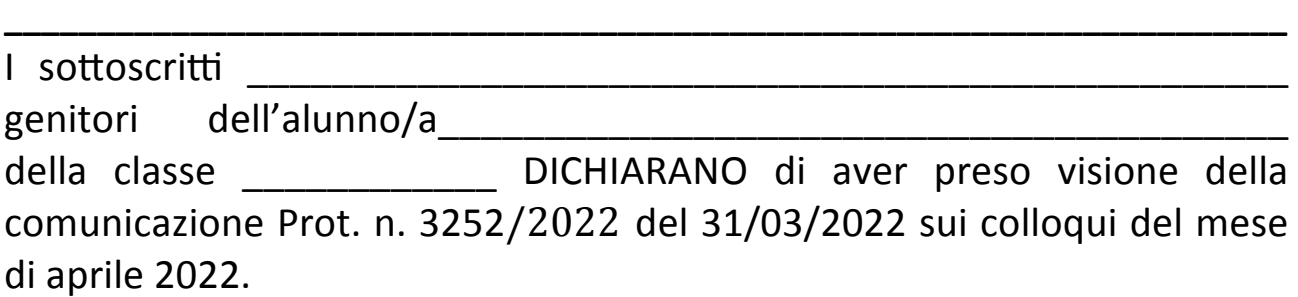

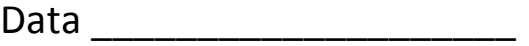

Firme \_\_\_\_\_\_\_\_\_\_\_\_\_\_\_\_\_\_\_\_\_\_\_\_\_\_\_

 $\overline{\phantom{a}}$  , and the set of the set of the set of the set of the set of the set of the set of the set of the set of the set of the set of the set of the set of the set of the set of the set of the set of the set of the s